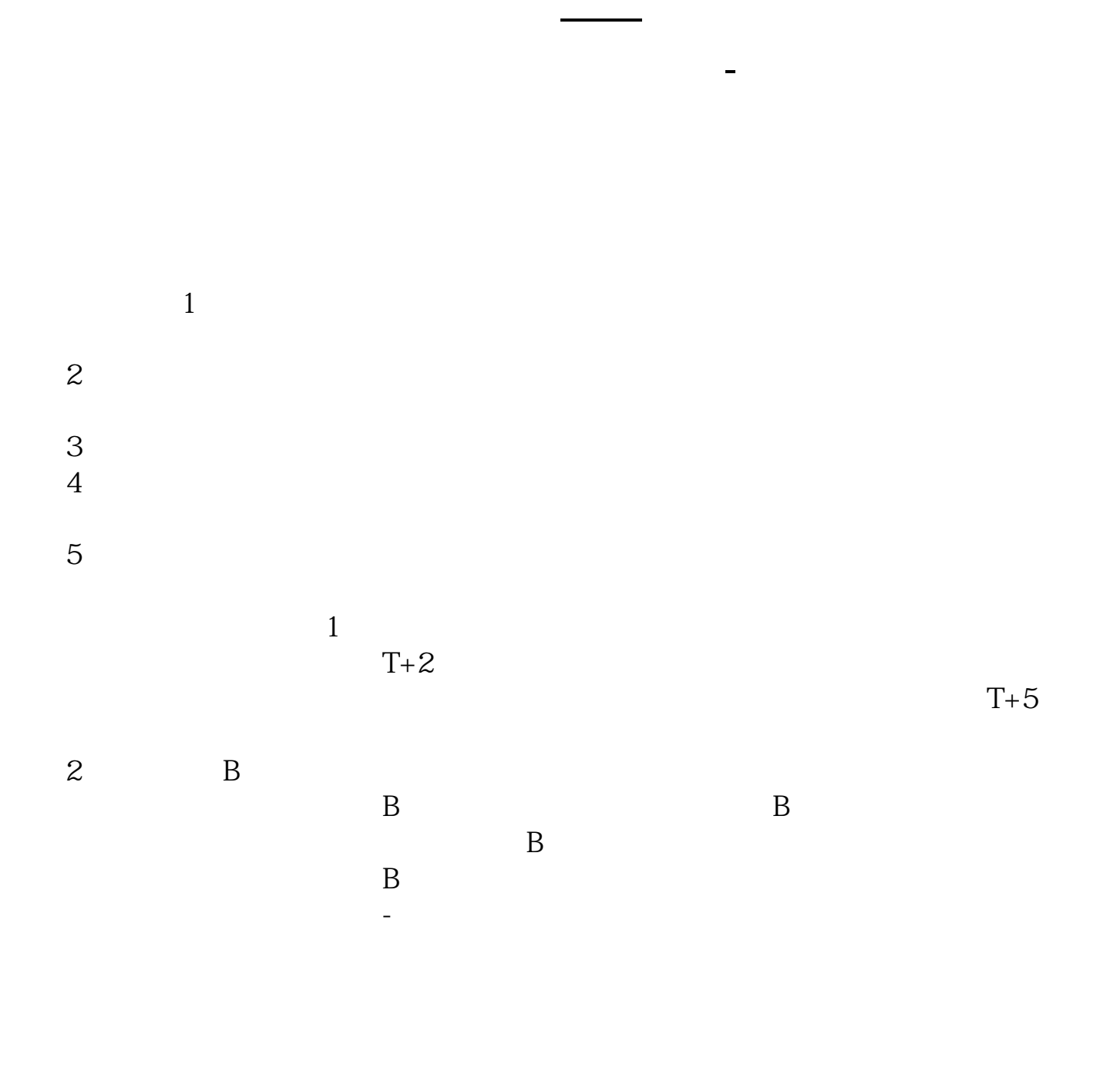

 $T+1$ 

卡)与证券公司的资金账户建立对应关系,通过银行的电话银行、网上银行、网点

 $\mathcal{R}$ 

 $\ddot{1}$ .

 $2.$  $3.$ 

 $1.$ 

 $2.$ 

 $3.$ 

 $4$ 

## 0 30 11 30 1 3

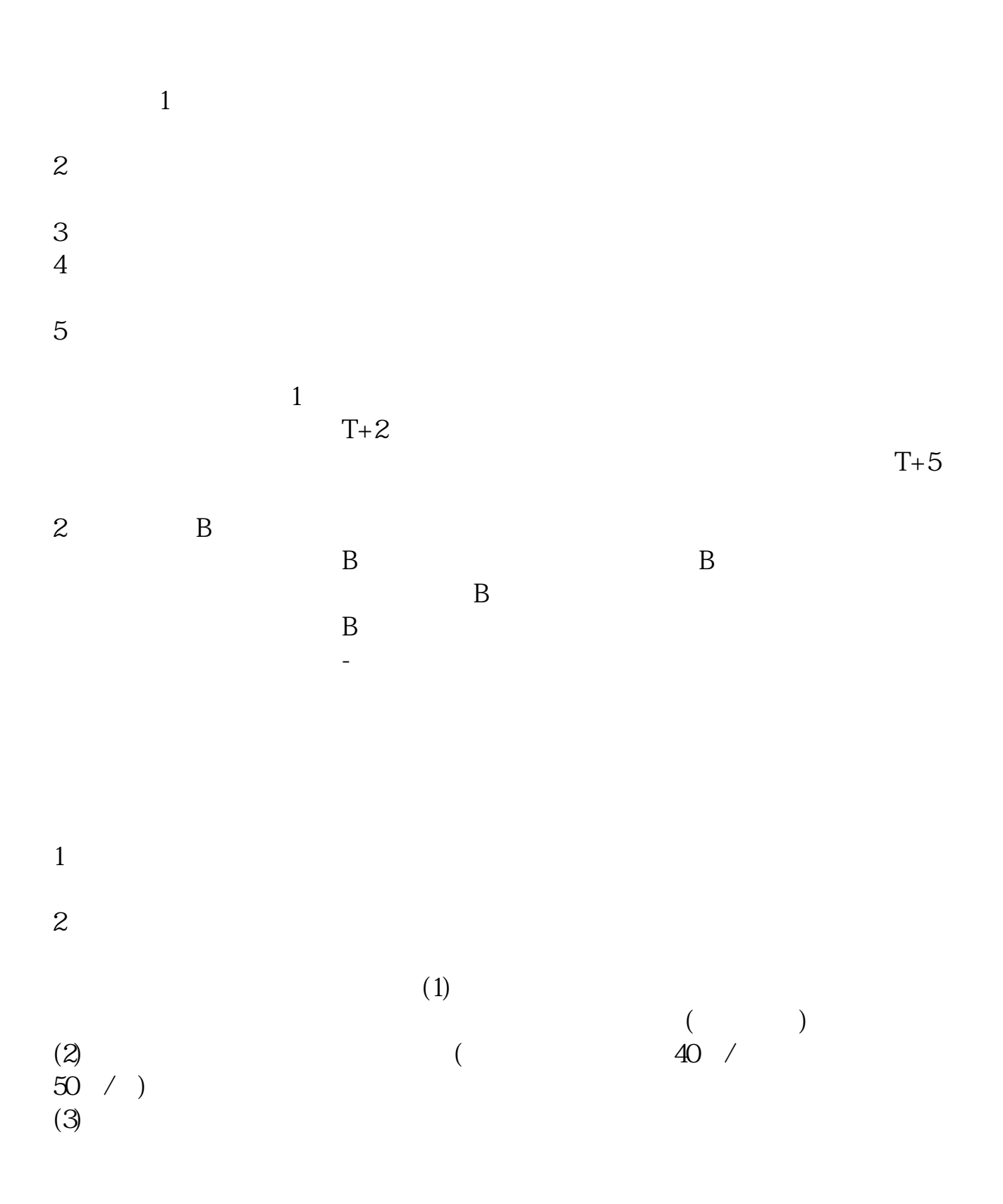

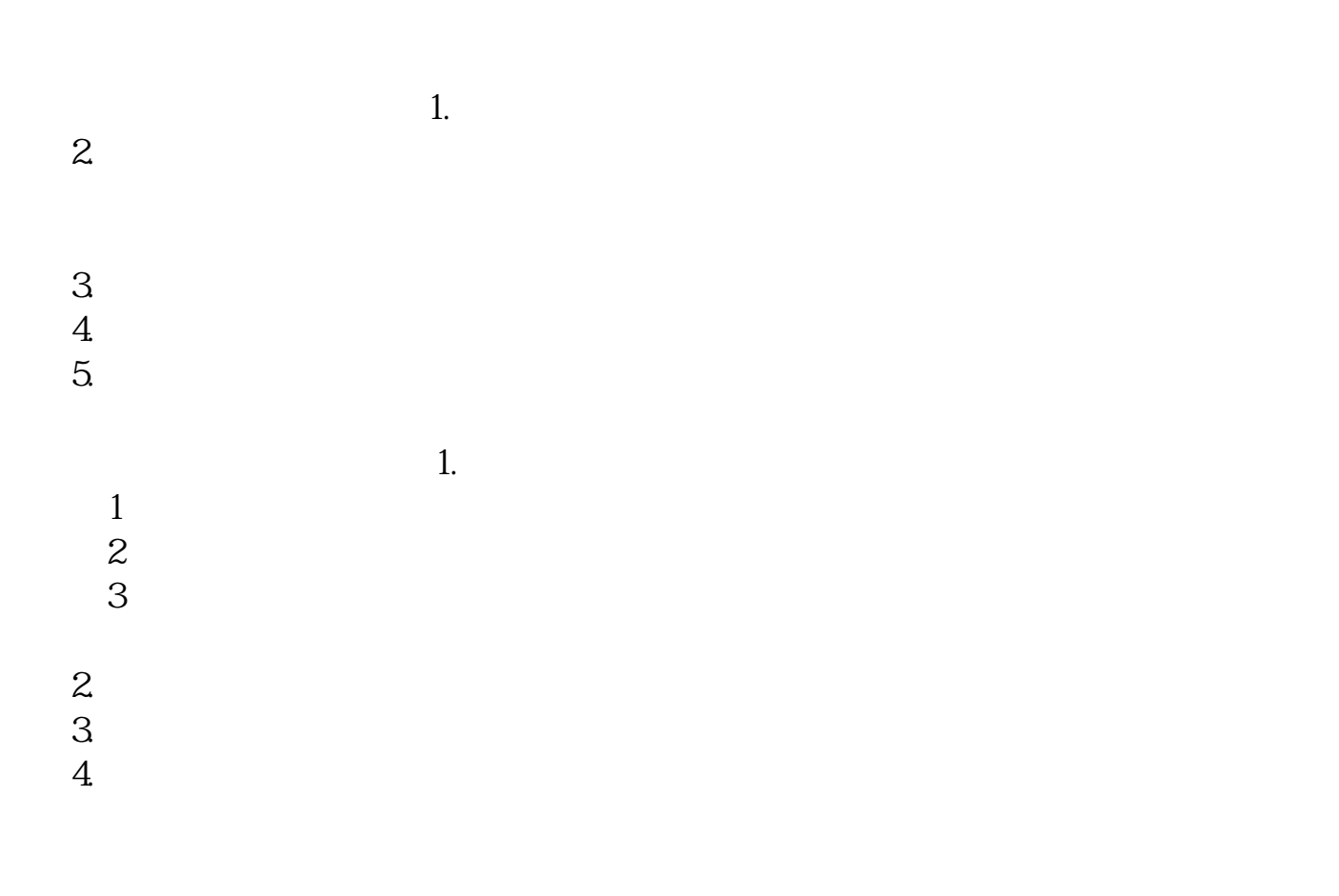

 $T+1$ 

 $T+1$ T+1<br>" T" <br>"T+1"

 $T+1$ "

 $T+1$ "

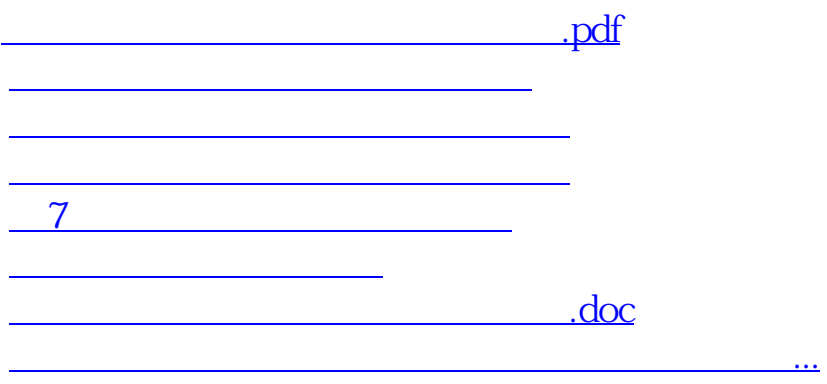

https://www.gupiaozhishiba.com/article/9146.html